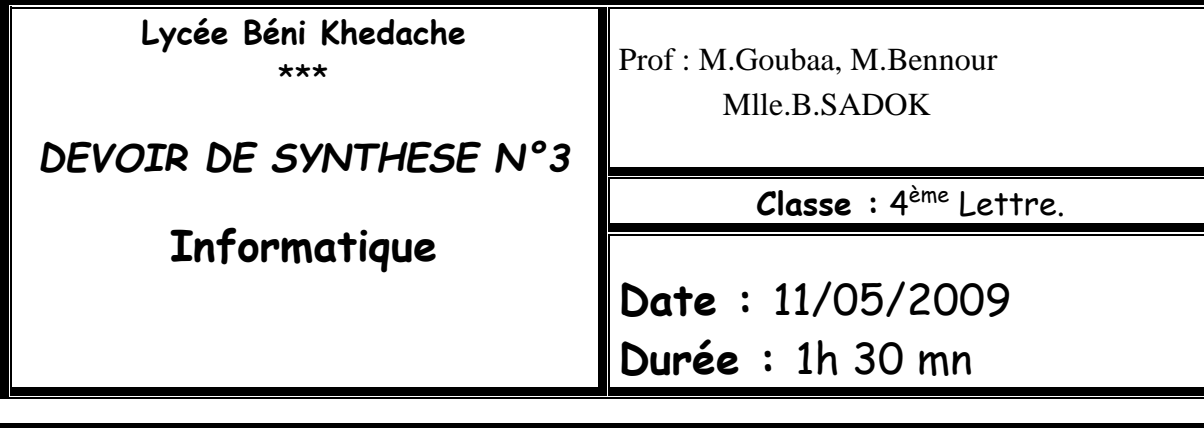

Nom & Prénom :……………………………………………………………N° :..……… Note :…………… /20

## Exercice1 : (2 points)

1. Quel est l'intérêt de la mise à jour d'un logiciel :

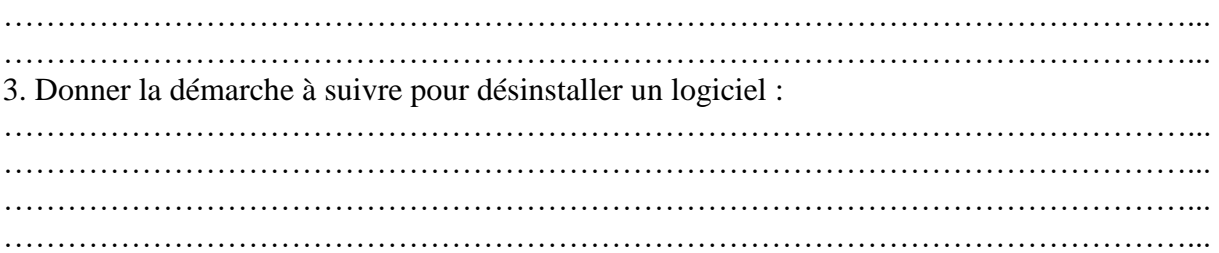

## Exercice2 :(3 points)

Compléter le tableau ci-dessous par les termes appropriés choisis à partir de la liste des mots suivants :

Adresse IP, moteurs de recherche, méta-moteurs, le Web, Réseau poste à poste, protocole

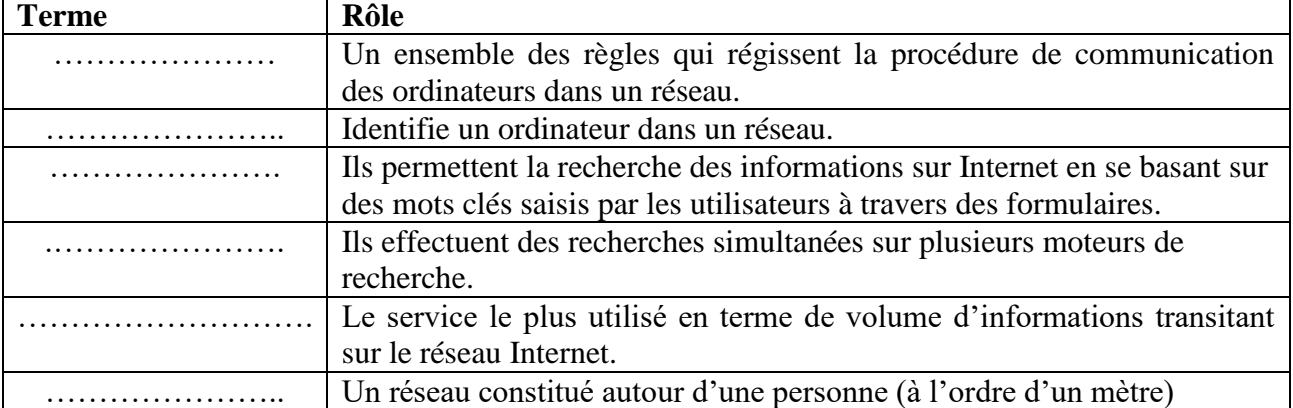

## Exercice 3 : **Multimédia** (7 points)

1. Dans le contexte de l'informatique définir les termes suivants :

CODEC **[…/1]** :

…………………………………………………………………………………………………... …………………………………………………………………………………………………... Echantillon d'un son **[…/1]** : …………………………………………………………………………………………………... …………………………………………………………………………………………………...

Profondeur de codage **[…/1]** :

…………………………………………………………………………………………………... …………………………………………………………………………………………………... 2. Donner trois caractéristiques d'un son **[…/1.5] ……………………………………………………………………………………………………… ……………………………………………………………………………………………………..**  3. Soit un fichier son stéréo *son.wav* ayant les caractéristiques suivantes **: Taux d'échantillonnage : 44000 Htz Codage : 16 bits Durée : 25 secondes a-** Déterminer la taille de ce fichier en bit et en octets **[…/1.5] …………………………………………………………………………………………………………...**

…………………………………………………………………………………………………. **b-** Si on enregistre le son sous le nom "**son.mp3**", quelles sont les caractéristiques qui vont changer? Pourquoi? **[…/1]** …………………………………………………………………………………………………

…………………………………………………………………………………………………

## Exercice 4 : **Tableur** (8 points)

Soit la feuille de calcul suivante :

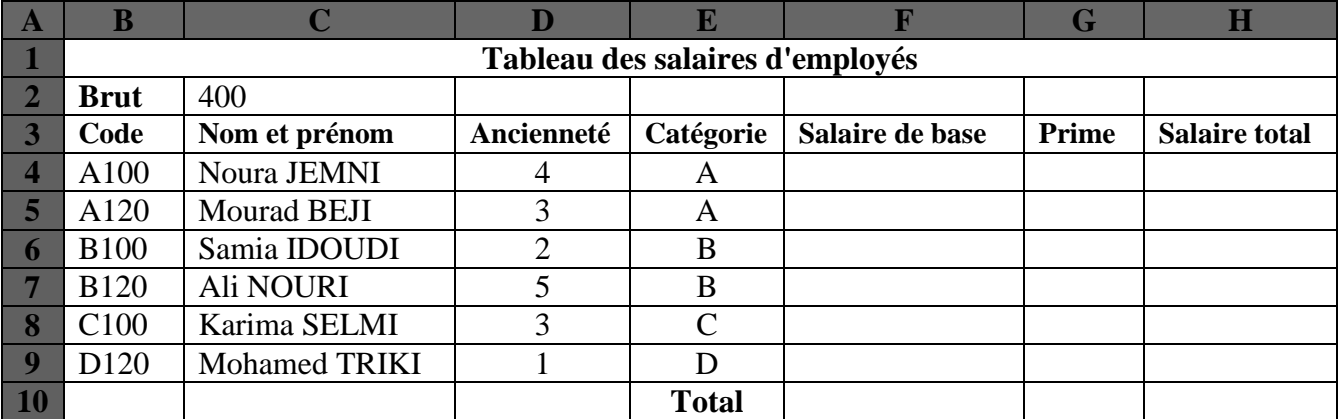

 1. Donner la formule à saisir dans la cellule *F4* pour calculer le salaire de base du premier employé sachant que **[…/1]** :

*Salaire de base = Brut + 100* si la catégorie est *"A"* sinon**Salaire de base = Brut + 50** *………………………………………………………………………………………………* 

*………………………………………………………………………………………………*

2. Donner la marche à suivre pour calculer les autres salaires de base **[…/1]** :

*…………………………………………………………………………………* **……………**

*………………………………………………………………………………………………. …………………………………………………………………………………* **……………**

*……………………………………………………………………………………………….* 

 3. Donner les étapes à faire pour ajouter le titre *"***Tableau des salaires d'employés***"* **[…/1]** :

*…………………………………………………………………………………* **……………** *………………………………………………………………………………………………. …………………………………………………………………………………* **……………** *……………………………………………………………………………………………….* 

 4. Donner la marche à suivre pour mettre les nombres de la colonne **F** avec trois chiffres après la virgule **[…/1]** :

*…………………………………………………………………………………* **……………** *………………………………………………………………………………………………. …………………………………………………………………………………* **……………** *………………………………………………………………………………………………. …………………………………………………………………………………* **……………**

*……………………………………………………………………………………………….*  5. Donner la formule à saisir dans la cellule *F10* pour calculer les totales des salaires de base **[…/0.5]** :

*………………………………………………………………………………………………* 

*………………………………………………………………………………………………* 

 6. Donner la formule à saisir dans la cellule *G4* pour calculer le montant de prime du premier employé sachant que **[…/1]** :

**Prime = 10% \* salaire de base** si la catégorie est *"A"*

**Prime = 8% \* salaire de base** pour les autres catégories

*……………………………………………………………………………………………… ………………………………………………………………………………………………* 

*………………………………………………………………………………………………* 

 7. Donner la formule à saisir dans la cellule *H4* pour calculer le salaire total du premier employé sachant que **[…/0.5]** :

*Salaire total = Salaire de base + prime* 

*……………………………………………………………………………………………… ………………………………………………………………………………………………* 

 8. Donner les étapes à faire pour afficher seulement les employés qui ont une ancienneté qui dépasse **3** et appartiennent à la catégorie *"A"* **[…/2]** :

*…………………………………………………………………………………* **……………** *………………………………………………………………………………………………. …………………………………………………………………………………* **……………** *………………………………………………………………………………………………. …………………………………………………………………………………* **……………** *………………………………………………………………………………………………. …………………………………………………………………………………* **……………** *……………………………………………………………………………………………….*